## **PsFile (List or Close Remote Files) Action**

The PsFile command allows you to list files opened remotely on a computer, and optionally close them. See the PsFile topic in the PsTools help file for more details.

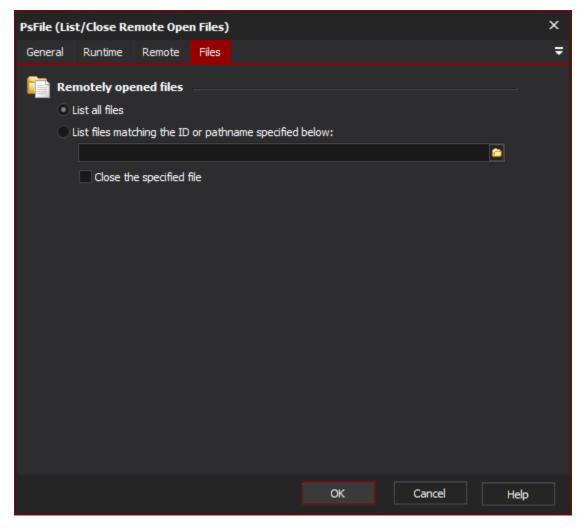

## List all Files

Select this option to have PsFile list all open files on the specified computer.

## List files matching...

Enter a PsFile ID, or a (partial or complete) pathname, in order to just list certain files. Check the "Close the specified file" box to force-close any files which match.

## **Remote Tab**

See the PsTools Common Options topic.